## Braindump2go Pro[vides Instant Free Download for Microsof](http://www.mcitpdump.com/?p=1504)t MB2-701 Exam Dumps PDF! (91-100)

 New Braindump2go MB2-701 Exam Questions Updated Today! Want to know New Questions in 2015 MB2-701 Exam? Download Free Braindump2go MB2-701 Exam Preparation Materials Now! Vendor: MicrosoftExam Code: MB2-701Exam Name: Extending Microsoft Dynamics CRM 2013Keywords: MB2-701 Exam Dumps,MB2-701 Practice Tests,MB2-701 Practice Exams, MB2-701 Exam Questions, MB2-701 PDF, MB2-701 VCE, MB2-701 Training Material, MB2-701 Book Compared Before Buying M

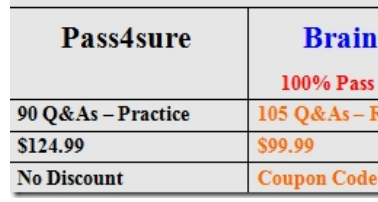

 QUESTION 91Which of the following file types does Microsoft Dynamics CRM 2013 support as data web resources? A. .mdb filesB. .mdf filesC. .xml filesD. .csv files Answer: D QUESTION 92Which of the following statements about passing parameters to a Microsoft Dynamics CRM 2013 HTML web resource is true? A. The webpage accepts only existing system attributes as query string parameters.B. The webpage accepts a maximum of eight custom query string parameters.C. The webpage accepts only one custom query string parameter.D. The webpage accepts unlimited custom query string parameters. Answer: A QUESTION 93You are creating a Microsoft Dynamics CRM Solution that will be implemented in multiple organizations.You need to reference a JavaScript web resource from an HTML web resource in the same Solution.What should you use? A. the Xrm.Utility.openWebResource methodB. a relative URLC. an absolute URLD. the Swebresource directive Answer: B QUESTION 94You are creating and updating records by using Representational State Transfer (REST) in JavaScript. Which SDK script library should you use? A. JavaScriptRESTAssociateDisassociate.jsB. SDK.DependentOptionSetjsC. JQueryjsD. SDK.REST.js Answer: D QUESTION 95Which supported script library should you use for Web Resource UI development in cross- browser environments? A. Prototype.jsB. JQuery.jsC. SDK.REST.jsD. json2.js Answer: B QUESTION 96You are building a query to retrieve data from a Microsoft Dynamics CRM database.You need to query the data by using a SQL SELECT statement.Which querying option should you use? A. FetchXMLB. Filtered viewsC. LINQD. QueryExpression Answer: B QUESTION 97Which type of Microsoft Dynamics CRM metadata can be retrieved by using the Organization Service? A. the attributes for an entityB. the global audit settings for an organizationC. the ConnectionString for an organizationD. the Microsoft Outlook data filters for all users Answer: A QUESTION 98You are creating a custom entity. You want to create a data web resource to use in the custom entity.Which of the following statements is true? A. A data web resource must use the .xls file extension.B. A data web resource must use the .xml file extension.C. A data web resource must use the .cer file extension.D. A data web resource must use the .dat file extension. Answer: B QUESTION 99You are creating a custom entity. You create several image web resources to use in the custom entity.Apart from the ribbon, where else in Microsoft Dynamics CRM 2013 can you use image web resources? (Choose all that apply) A. In application ribbons.B. In entity forms.C. In .ASPX pages.D. In a site map subarea.Answer: ABD QUESTION 100You are creating a custom entity. You want to create some image web resources to use in the custom entity.Which four of the following image file types does Microsoft Dynamics CRM 2013 support in image web resources? (Choose four). A. JPCB. TIFFC. PNGD. ICOE. BMPF. GIF Answer: ACDF Braindump2go is one of the Leading MB2-701 Exam Preparation Material Providers Around the World! We Offer 100% Money Back Guarantee on All Products! Feel Free In Downloading Our New Released MB2-701 Real Exam Questions! Compared Before Buying Microsoft MB2-7

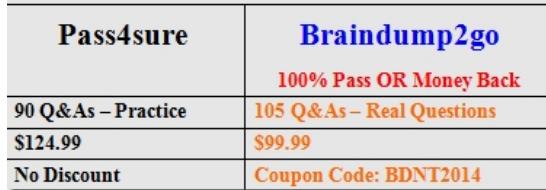

http://www.braindump2go.com/mb2-701.html